## **ADAPTADORES DE USB EXTENSIÓN RJ45**  $5/5E/6$

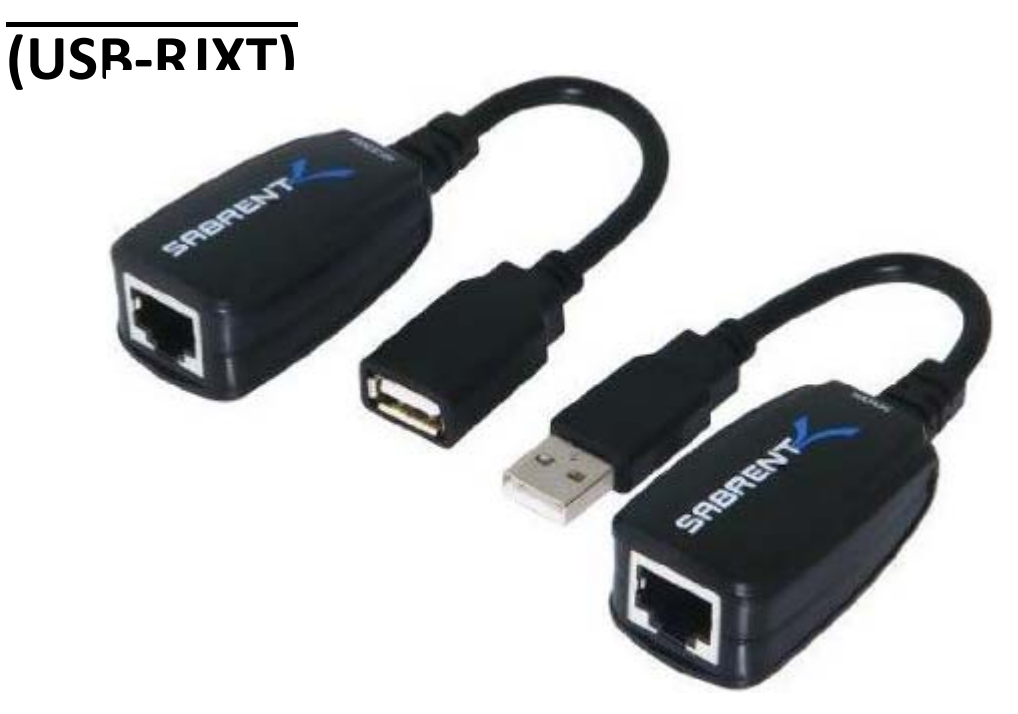

Extienda un puerto USB a través de un cable Cat5/5E/6 (no incluido en la caja) en su escritorio o portátil con Windows/Mac. Ideal para usar con cámaras USB, impresoras, cámaras web, extensiones de teclado/ratón y cualquier otro dispositivo USB. Fácil instalación, Plug & Play.

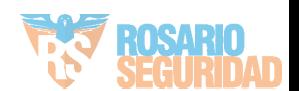

1. Connect the SENDER unit to an available USB port on you PC/notebook.

**NOTE:** SENDER unit LED illuminates when connected. You might not hear the Windows or Mac plug in sound when connected. This is normal on some versions so please continue onto the next step.

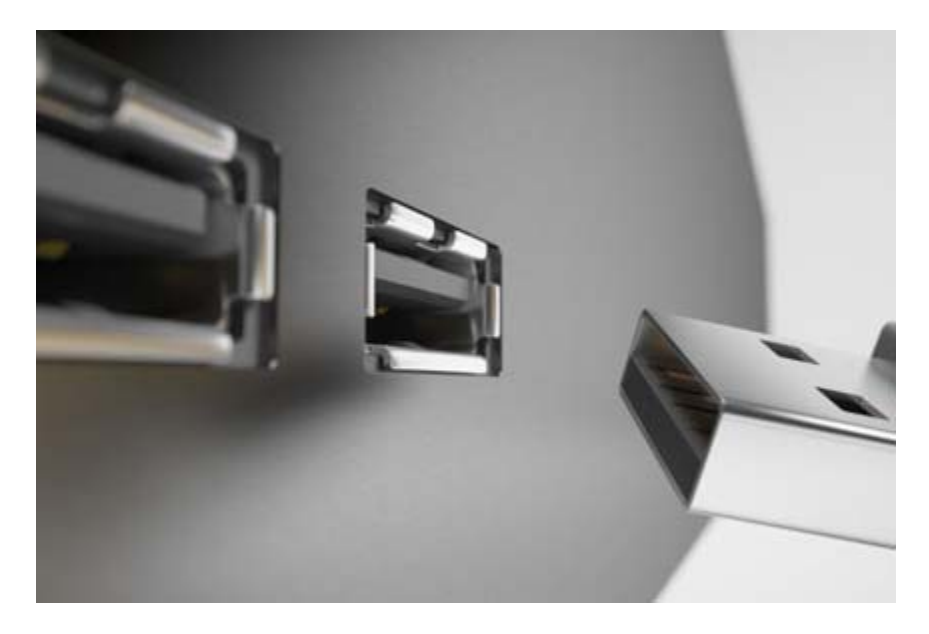

3. Conecte su cable de red a la unidad

**Note:** Cables hasta 50 metros.

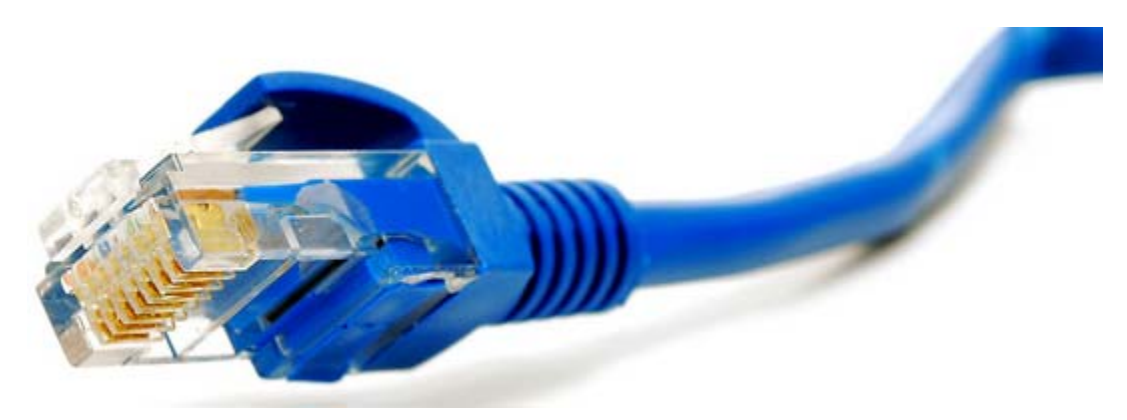

4. Conecte el otro extremo del cable a la unidad RECEPTORA.

Nota : El LED de la unidad RECEPTOR también debe iluminarse.

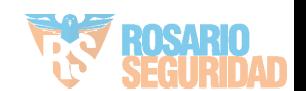

5.En este momento estás listo para ampliar tus dispositivos. Conecta tudispositivo a la unidad RECEPTOR a través de USB.

## **FAQ's**

1) Le recomendamos instalar el controlador para USB‐RJC2 en nuestro sitio web si tiene problemas para que se reconozcan sus dispositivos.

2) También recomendamos probar en un puerto USB diferente o en una computadora si surgen problemas.

3) Asegúrese de que su cable de red esté funcionando o cámbielo por uno de repuesto.

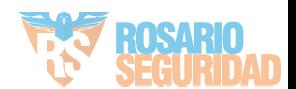